# **BAB III METODE PENELITIAN**

#### **3.1 Desain Penelitian**

Rapingah, dkk (2022, hlm. 59) mengemukakan bahwa "desain penelitian adalah langkah paling penting dalam memberikan arah pada masalah penelitian. Desain penelitian merupakan rencana keseluruhan yang berkaitan dengan aspek desain lengkap dari jenis studi, pendekatan pengumpulan data, dan pendekatan statistik untuk sampel data". Sedangkan menurut Samsu (dalam Rapingah, dkk, 2022, hlm. 59) mengemukakan bahwa "desain penelitian diperlukan untuk membimbing peneliti dari perspektif jenis data yang dapat digunakan, metode pengumpulan yang dapat diterapkan, metode yang cocok untuk masalah yang dihadapi dan memperoleh hipotesis yang kongkrit".

Pada penelitian ini peneliti menggunakan metode penelitian deskriptif dengan pendekatan kuantitatif guna mendapatkan hasil yang diharapkan sesuai dengan tujuan penelitian.

# **3.1.1 Metode Penelitian**

Dalam penelitian ini peneliti menggunakan metode penelitian deskriptif, dengan metode penelitian deskriptif peneliti berusaha untuk menggambarkan objek atau subjek yang diteliti secara sistematis fakta yang diteliti secara tepat. Menurut Nasir (dalam Rukajat, 2018, hlm. 1) "metode deskriptif adalah suatu metode dalam penelitian status kelompok manusia, suatu objek, suatu kondisi, suatu sistem pemikiran ataupun suatu kelas peristiwa pada masa sekarang". Tujuan dari penelitian deskriptif adalah untuk membuat deskripsi, gambaran atau lukisan secara sistematis, faktual dan akurat mengenai fakta-fakta, sifat-sifat serta hubungan antar fenomena yang diselidiki.

#### **3.1.2 Pendekatan Penelitian**

Pada penelitian ini peneliti menggunakan pendekatan kuantitatif. Fokus penelitian kuantitatif diidentifikasikan sebagai proses kerja yang berlangsung secara ringkas, terbatas dan memilah-milah permasalahan menjadi bagian yang dapat diukur atau dinyatakan dalam angka-angka. Penelitian ini dilaksanakan untuk menjelaskan, menguji hubungan antar variabel, menentukan kausalitas dari variabel, menguji teori dan mencari generalisasi yang mempunyai nilai prediktif (untuk meramalkan suatu gejala) (Salim dan Haidir, 2019, hlm. 22-23).

Pada penelitian ini pendekatan kuantitatif digunakan untuk mengetahui seberapa besar pengaruh variabel X yaitu motivasi kerja terhadap variabel Y yaitu produktivitas kerja. Perhitungan pengaruh ini dilakukan dengan cara mengukur atau menghitung indikator masing-masing variabel sehingga diperoleh deskripsi dan korelasi antara variabel-variabel tersebut melalui perhitungan.

# **3.2 Partisipan**

Partisipan pada penelitian merupakan seseorang atau sekumpulan orang yang ikut serta membantu dalam proses suatu penelitian. Partisipan memiliki kemampuan dalam memberikan informasi-informasi penting yang sehubungan dengan topik/tema penelitian yang sudah dipersiapkan oleh peneliti. Partisipan yang terlibat dalam penelitian ini adalah Pegawai Negeri Sipil di Dinas Pendidikan Kota Bandung.

# **3.3 Lokasi, Populasi dan Sampel Penelitian**

# **3.3.1 Lokasi Penelitian**

Lokasi penelitian dapat dikatakan sebagai tempat sumber data yang akan peneliti cari dalam melakukan penelitian. Penelitian ini dilakukan di Dinas Pendidikan Kota Bandung yang beralamatkan di Jl. Jend. Achmad Yani No.239, Kota Bandung, Jawa Barat, 40113.

#### **3.3.2 Populasi Penelitian**

Sugiyono (2021, hlm. 126) mengemukakan bahwa "populasi adalah wilayah generalisasi yang terdiri dari obyek/subyek yang mempunyai kualitas dan karakteristik tertentu yang ditetapkan oleh peneliti untuk dipelajari dan kemudian ditarik kesimpulannya".

Pada penelitian ini, peneliti menentukan populasi yaitu pegawai dengan status PNS (Pegawai Negeri Sipil) di Dinas Pendidikan Kota Bandung. Dengan rincian populasi dapat dilihat pada tabel sebagai berikut:

| No. | Penempatan                                                               | <b>Jumlah</b><br>Pegawai |
|-----|--------------------------------------------------------------------------|--------------------------|
| 1.  | Sekretariat Dinas Pendidikan Kota Bandung                                | 40                       |
| 2.  | Bidang Pembinaan dan<br>Pengembangan<br>Pendidik dan Tenaga Kependidikan | 14                       |
| 3.  | Pembinaan dan<br>Bidang<br>Pengembangan<br>Sekolah Menengah Pertama      | 19                       |
| 4.  | Bidang Pembinaan dan<br>Pengembangan<br>Sekolah Dasar                    | 25                       |
| 5.  | Bidang Pembinaan dan Pengembangan PAUD<br>dan Pendidikan Masyarakat      | 10                       |
|     | <b>Total</b>                                                             | 108                      |

Tabel 3.1 Data Pegawai PNS di Dinas Pendidikan Kota Bandung Tahun 2022

Sumber : Sub Bagian Umum dan Kepegawai Dinas Pendidikan Kota Bandung

Adapun populasi dalam penelitian ini adalah seluruh pegawai dengan status Pegawai Negeri Sipil (PNS) di Dinas Pendidikan Kota Bandung yang berjumlah 108 orang.

### **3.3.3 Sampel Penelitian**

Sugiyono (2021, hlm. 127-137) mengemukakan bahwa "dalam penelitian kuantitatif, sampel merupakan bagian dari jumlah dan karakteristik yang dimiliki oleh populasi tersebut. Untuk sampel yang diambil dari populasi harus benar-benar representative (mewakili)". Pengambilan sampel pada penelitian ini menggunakan Rumus Slovin.

$$
n = \frac{N}{1 + Ne^2}
$$

Keterangan :

n = jumlah sampel yang diperlukan

 $N =$  jumlah populasi

e = batas korelasi kesalahan sampel (*sampling error*), biasanya 5% atau 10%

Firdaus (2021, hlm. 20) mengemukakan bahwa "sebelum menggunakan rumus Slovin ini, peneliti menentukan terlebih dahulu batas kesalahan yang akan digunakan serta dinyatakan dalam bentuk persentase". Peneliti menetapkan batasan kesalahan sebesar 10%, dengan jumlah populasi dalam penelitian ini berjumlah 108 orang pegawai, maka besarnya sampel penelitian yang didapatkan sebagai berikut:

$$
n = \frac{N}{1 + Ne^2}
$$
  

$$
n = \frac{108}{1 + (108)(0,1)^2}
$$
  

$$
= 51,9230
$$

Berdasarkan hasil perhitungan di atas, maka diperoleh jumlah sampel sebesar 51,9230 atau jika dibulatkan menjadi 52. Jadi, sampel yang akan diteliti atau jumlah responden yang dibutuhkan dalam penelitian ini adalah 52 orang pegawai negeri sipil di Dinas Pendidikan Kota Bandung.

#### **3.3.4 Teknik Sampling**

Pada penelitian ini menggunakan teknik pengambilan sampling yaitu *probability sampling* dengan cara *simple random sampling*. Riduwan dan Akdon (2013, hlm. 241) mengemukakan bahwa *probability sampling* merupakan teknik sampling dengan memberikan peluang yang sama pada setiap anggota populasi untuk dipilih menjadi anggota sampel. Sedangkan, *simple random sampling* adalah cara pengambilan sampel dari anggota populasi secara acak tanpa memperhatikan strata (tingkatan) dalam anggota populasi tersebut.

#### **3.4 Definisi Operasional**

#### a. Motivasi Kerja

Motivasi kerja merupakan sumber energi yang bisa menimbulkan semangat dalam melakukan suatu pekerjaan, motivasi bisa berasal dari diri sendiri maupun dari luar/lingkungan. Diharapkan setiap pegawai mampu bekerja keras dalam pekerjaannya untuk mendapatkan hasil yang maksimal. Adapun indikator pada motivasi yang berasal dari diri sendiri (internal), yaitu: 1) memiliki tanggung jawab dalam melaksanakan tugasnya; 2) mengerjakan tugas dengan target; 3) merasa senang dalam bekerja; 4) berusaha untuk lebih unggul; 5) memiliki tujuan yang jelas dalam bekerja; dan 6). Sedangkan, indikator pada motivasi yang berasal dari luar/lingkungan (eksternal), yaitu: 1) berusaha untuk memenuhi kebutuhan hidupnya dan pekerjaannya; 2) senang jika mendapat pujian dari apa yang dikerjakan; 3) berharap memperoleh insentif; 4) berharap mendapatkan perhatian dari lingkungan.

b. Produktivitas Kerja

Produktivitas kerja dapat menghasilkan hasil kerja yang maksimal sesuai dengan kemampuan pegawai. Produktivitas kerja dapat diukur melalui beberapa indikator, yaitu: 1) kemampuan yang dimiliki pegawai; 2) peningkatan hasil yang dicapai; 3) semangat kerja yang dimiliki pegawai; 4) senantiasa mengembangkan diri; 5) selalu meningkatkan mutu; dan 6) efisiensi.

#### **3.5 Instrumen Penelitian**

Dalam penelitian kuantitatif, peneliti akan menggunakan instrumen untuk mengumpulkan data. Untuk memperoleh data yang diperlukan, dibutuhkan alat pengumpulan data yang sesuai dengan karakteristik sumber data yang bersangkutan. Dalam penelitian ini peneliti menggunakan teknik pengumpulan data dengan menggunakan kuesioner/angket. Sugiyono (2021, hlm.156) mengemukakan bahwa "pada prinsipnya meneliti adalah melakukan pengukuran, maka harus ada alat ukur yang baik". Alat ukur dalam penelitian biasanya dinamakan instrumen penelitian. Jadi instrumen penelitian adalah suatu alat yang digunakan mengukur fenomena alam maupun sosial yang diamati.

Zainal Arifin (dalam Hermawan, 2019, hlm. 75) mengemukakan bahwa:

Angket adalah instrumen penelitian yang berisi serangkaian pertanyaan atau pernyataan untuk menjaring data atau informasi yang harus dijawab responden secara bebas sesuai dengan pendapatnya. Menurutnya, angket terdiri dari dua bentuk yaitu angket terstruktur dan tak terstruktur. Angket terstruktur, yaitu angket yang menyediakan beberapa kemungkinan jawaban. Bentuk ini meliputi tiga bentuk, yaitu (a) bentuk jawaban tertutup, yaitu pada setiap pertanyaan sudah tersedia berbagai alternatif jawaban; (b) bentuk jawaban tertutup tetapi pada bagian terakhir diberikan alternatif jawaban secara terbuka untuk memberikan kesempatan pada responden menjawab secara bebas; dan (c) bentuk jawaban bergambar, yaitu memberikan jawaban dalam bentuk gambar. Sedangkan angket tak berstruktur yaitu angket yang memberikan jawaban secara terbuka, responden bebas menjawab pertanyaan tersebut.

Kuesioner/angket yang digunakan dalam penelitian ini adalah kuesioner tertutup yang dimana responden diminta untuk memilih salah satu pilihan alternatif jawaban yang sesuai dengan karakteristik dirinya dengan memberikan tanda silang  $(x)$  atau tanda centang  $(\checkmark)$ .

#### **3.5.1 Skala Pengukuran Variabel**

Instrumen penelitian digunakan untuk melakukan pengukuran dengan tujuan menghasilkan data kuantitatif yang akurat, maka setiap instrumen harus memiliki skala. Sugiyono (2021, hlm. 145) mengemukakan bahwa "skala pengukuran merupakan kesepakatan yang digunakan sebagai acuan untuk menentukan panjang pendeknya interval yang ada dalam alat ukur, sehingga alat ukur tersebut bila digunakan dalam pengukuran akan menghasilkan data kuantitatif".

Dalam penelitian ini skala pengukuran yang digunakan adalah *skala likert*. Sugiyono (2021, hlm.147) mengemukakan bahwa skala *likert* digunakan untuk mengukur sikap, pendapat dan persepsi seseorang atau sekelompok orang tentang fenomena sosial. Dengan skala *likert,* maka variabel yang akan diukur dijabarkan menjadi indikator variabel. Kemudian indikator tersebut dijadikan sebagai titik tolak untuk menyusun item-item instrumen yang dapat berupa pertanyaan atau pernyataan.

Pada penelitian ini menggunakan skala *likert* dengan empat pilihan jawaban beserta skor jawaban sebagai berikut.

| <b>Jawaban</b>            | Skor |
|---------------------------|------|
| Sangat Setuju (SS)        |      |
| Setuju $(S)$              |      |
| Tidak Setuju (TS)         |      |
| Sangat Tidak Setuju (STS) |      |

Tabel 3.2 Skor Jawaban Responden Menggunakan Skala *Likert*

# **3.5.2 Kisi-Kisi Instrumen Penelitian**

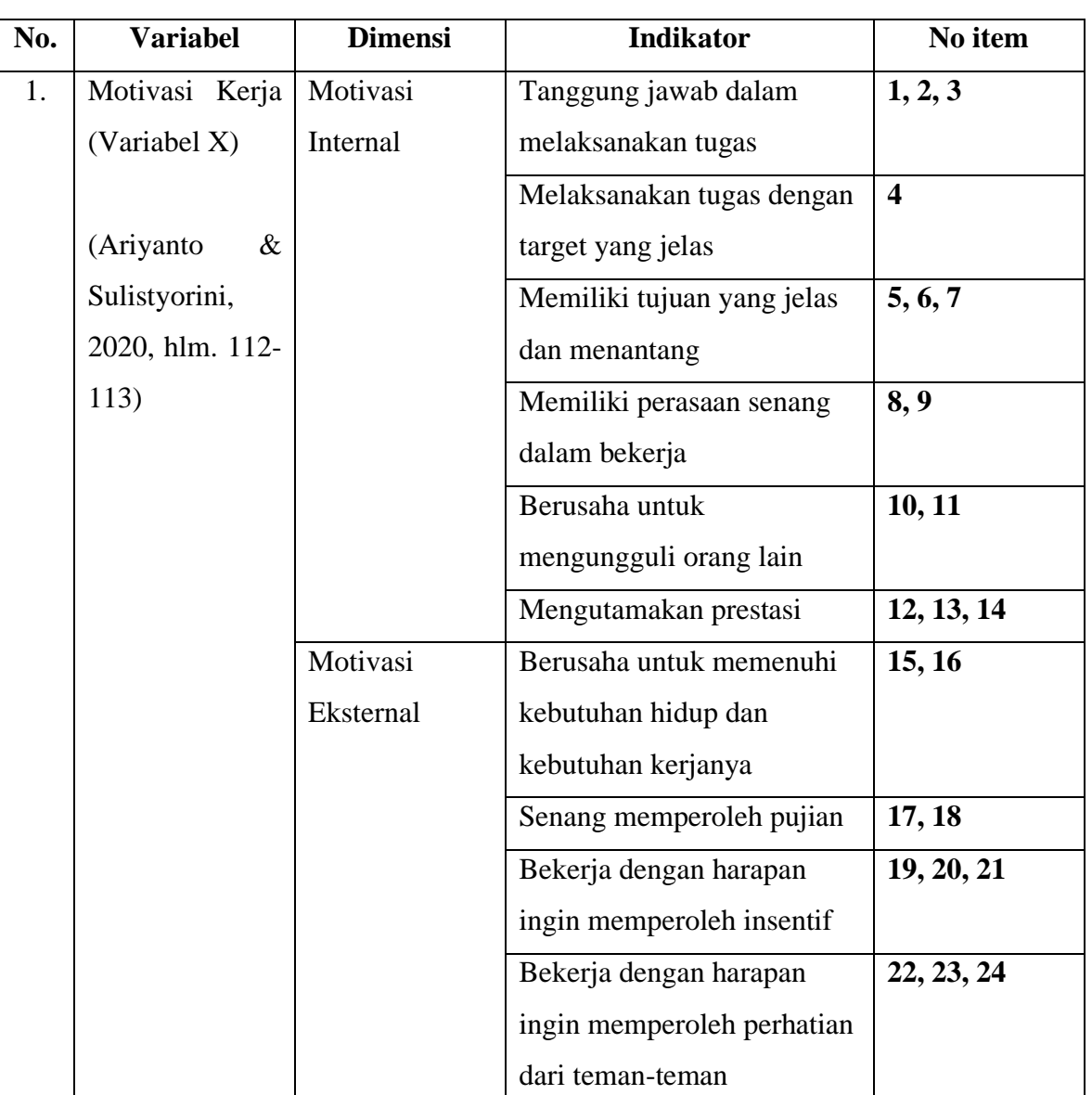

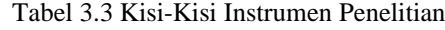

**Novia Augusty Putri, 2022** *PENGARUH MOTIVASI KERJA TERHADAP PRODUKTIVITAS KERJA PEGAWAI DI DINAS PENDIDIKAN KOTA BANDUNG* Universitas Pendidikan Indonesia | repository.upi.edu | perpustakaan.upi.edu

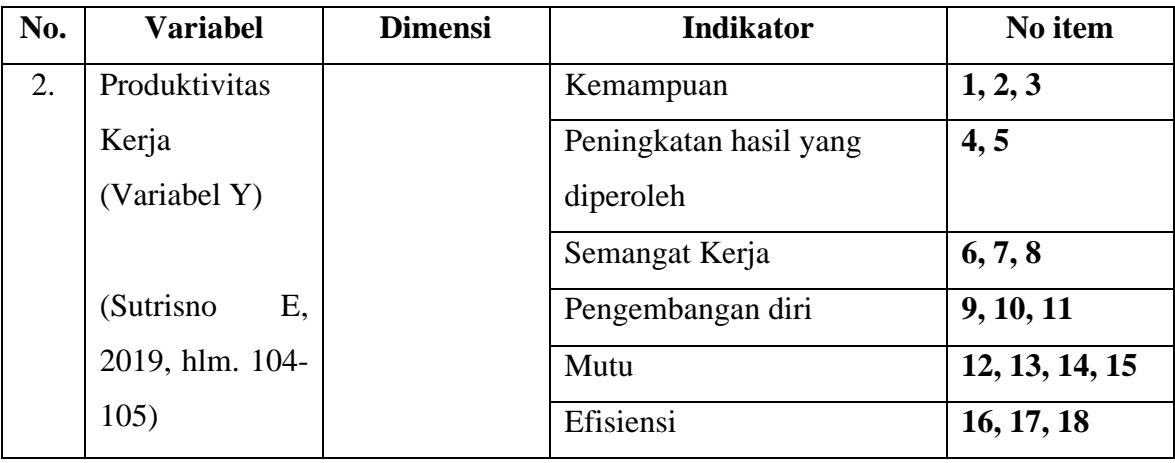

### **3.6 Proses Pengembangan Instrumen**

Instrumen penelitian digunakan untuk mengukur nilai variabel yang akan diteliti. Adapun sejumlah pertanyaan atau pernyataan dalam instrumen penelitian yang diajukan kepada responden perlu diadakannya proses pengembangan instrumen dengan cara melakukan uji coba instrumen yang bertujuan untuk menyeleksi pernyataan yang berkaitan dengan penelitian yang dianggap penting untuk diajukan, dan juga dapat mengetahui apa saja pertanyaan atau pernyataan pada kuesioner atau angket yang harus dilakukan perbaikan. Maka dengan itu, diperlukannya uji coba pada instrumen penelitian dengan menggunakan uji validitas dan reliabilitas. Sugiyono (2021, hlm. 176) mengemukakan bahwa "instrumen yang valid dan reliabel merupakan syarat mutlak untuk mendapatkan hasil penelitian yang reliabel"

Pelaksanaan uji coba kuesioner/angket ini dilakukan di Dinas Pendidikan Kota Cimahi dengan responden sebanyak 30 orang dengan status Pegawai Negeri Sipil (PNS). Langkah-langkah yang dilakukan peneliti dalam pengembangan instrumen penelitian, sebagai berikut:

- a. Menyusun indikator variabel dengan alat ukur sesuai dengan teori yang digunakan;
- b. Menyusun pernyataan untuk penelitian
- c. Mencoba menelaah kembali pernyataan yang telah disusun
- d. Uji coba terhadap pernyataan (validitas dan reliabilitas)
- e. Menganalisis pernyataan
- f. Membuat pernyataan untuk penelitian

#### **3.6.1 Uji Validitas Instrumen**

Sahir, S (2021, hlm. 31) mengemukakan bahwa "validitas adalah uji coba pertanyaan penelitian dengan tujuan melihat sejauh mana responden mengerti akan pertanyaan yang diajukan peneliti. Jika hasil tidak valid ada kemungkinan responden tidak mengerti dengan pertanyaan yang diajukan".

Uji validitas instrumen dilakukan dengan cara menguji setiap butir penyataan, terdapat beberapa langkah dalam mengukur validitas instrumen penelitian ini, yaitu dengan menggunakan rumus Korelasi *Product Moment* melalui uji t (Sugiyono, 2021, hlm. 246), yaitu:

Menggunakan rumus Korelasi *Product Moment*

$$
r_{xy} = \frac{n \sum xy - (\sum x)(\sum y)}{\sqrt{\{n \sum x^2 - (\sum x)^2\}\{n \sum y^2 - (\sum y)^2\}}}
$$

Keterangan:

 $r_{xy}$  = koefisien korelasi

 $\sum xy$  = jumlah hasil perkalian antara X dan Y

 $\sum x$  = jumlah skor variabel X

 $\Sigma y$  = jumlah skor variabel Y

$$
\sum x^2 = \text{jumlah kuadrat skor } X
$$

 $\Sigma y^2$  $=$  jumlah kuadrat skor Y

 $n = j$ umlah responden

Setelah mendapatkan hasil perhitungan dari Korelasi *Product Moment*, maka untuk menguji signifikansi hubungan diperlukan uji signifikansi. Dengan menggunakan rumus berikut (Sugiyono, 2021, hlm. 248), yaitu:

$$
t = \frac{r\sqrt{n-2}}{\sqrt{1-r^2}}
$$

Keterangan:

 $t = \text{nil}$  initung

**Novia Augusty Putri, 2022** *PENGARUH MOTIVASI KERJA TERHADAP PRODUKTIVITAS KERJA PEGAWAI DI DINAS PENDIDIKAN KOTA BANDUNG* Universitas Pendidikan Indonesia | repository.upi.edu | perpustakaan.upi.edu

- $r =$  koefisien korelasi hasil r hitung
- $n =$  jumlah responden

Setelah mendapatkan harga t-hitung, selanjutnya dibandingkan dengan harga t-tabel. Untuk taraf signifikan 5% atau  $\alpha$  = 0,05 dan derajat kebebasan (dk = n-2), sehingga diketahui dk = 28 dengan nilai t-tabel = 2,048. Jika t-hitung < t-tabel, maka butir pernyataan dinyatakan tidak valid sebaliknya jika t-hitung > t-tabel, maka butir pernyataan dinyatakan valid. Berikut adalah hasil uji validitas:

| <b>Item</b>             |                 |                 | <b>T</b> Tabel |                    |                      |
|-------------------------|-----------------|-----------------|----------------|--------------------|----------------------|
| <b>Soal</b>             | <b>R</b> Hitung | <b>T</b> Hitung |                | Keterangan         | <b>Tindak Lanjut</b> |
| 1                       | 0,425           | 2,484           | 2,048          | Valid              | Digunakan            |
| $\overline{2}$          | 0,561           | 3,588           | 2,048          | Valid              | Digunakan            |
| $\overline{\mathbf{3}}$ | 0,521           | 3,234           | 2,048          | Valid              | Digunakan            |
| $\overline{\mathbf{4}}$ | 0,337           | 1,891           | 2,048          | <b>Tidak Valid</b> | Diperbaiki           |
| 5                       | 0,325           | 1,817           | 2,048          | <b>Tidak Valid</b> | Tidak Digunakan      |
| 6                       | 0,560           | 3,570           | 2,048          | Valid              | Digunakan            |
| 7                       | 0,484           | 2,930           | 2,048          | Valid              | Digunakan            |
| 8                       | 0,583           | 3,793           | 2,048          | Valid              | Digunakan            |
| 9                       | 0,509           | 3,133           | 2,048          | Valid              | Digunakan            |
| 10                      | 0,655           | 4,585           | 2,048          | Valid              | Digunakan            |
| 11                      | 0,252           | 1,378           | 2,048          | <b>Tidak Valid</b> | Tidak Digunakan      |
| 12                      | 0,376           | 2,145           | 2,048          | Valid              | Digunakan            |
| 13                      | 0,517           | 3,197           | 2,048          | Valid              | Digunakan            |
| 14                      | 0,195           | 1,053           | 2,048          | <b>Tidak Valid</b> | Tidak Digunakan      |
| 15                      | 0,471           | 2,827           | 2,048          | Valid              | Digunakan            |
| 16                      | 0,586           | 3,825           | 2,048          | Valid              | Digunakan            |
| 17                      | 0,617           | 4,153           | 2,048          | Valid              | Digunakan            |
| 18                      | 0,560           | 3,582           | 2,048          | Valid              | Digunakan            |
| 19                      | 0,585           | 3,820           | 2,048          | Valid              | Digunakan            |

1. Uji Validitas Variabel X (Motivasi Kerja)

Tabel 3.4 Hasil Uji Validitas Variabel X (Motivasi Kerja)

**Novia Augusty Putri, 2022** *PENGARUH MOTIVASI KERJA TERHADAP PRODUKTIVITAS KERJA PEGAWAI DI DINAS PENDIDIKAN KOTA BANDUNG* Universitas Pendidikan Indonesia | repository.upi.edu | perpustakaan.upi.edu

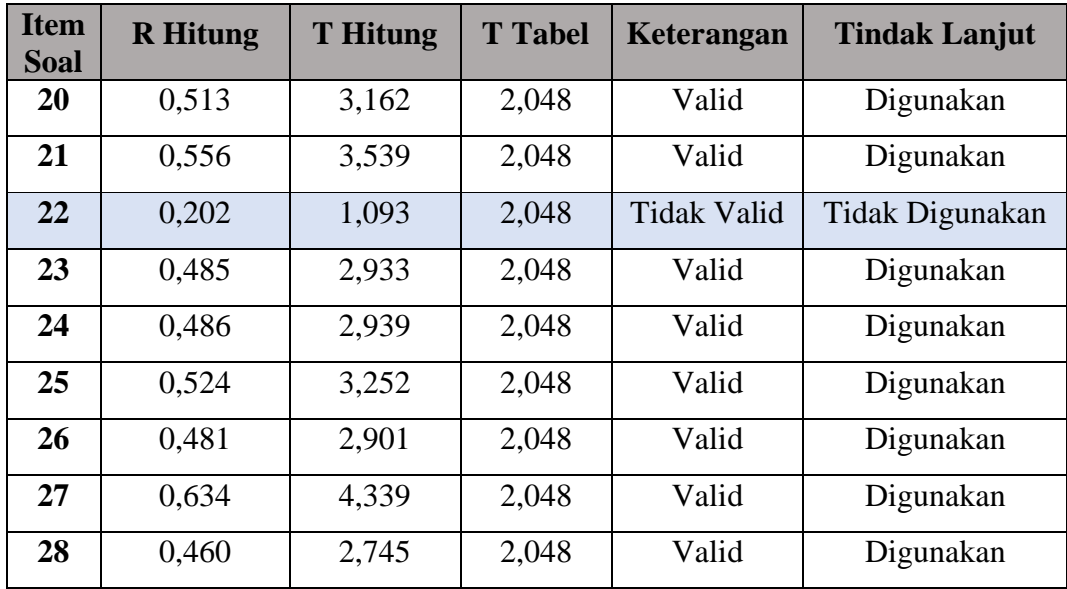

Berdasarkan hasil uji instrument penelitian yang diterapkan dengan menggunakan perhitungan Korelasi *Product Moment* dan juga uji signifikansi dan dilakukan pada 30 PNS (Pegawai Negeri Sipil) di Dinas Pendidikan Kota Cimahi diperoleh hasil dari Variabel X (Motivasi Kerja) sebanyak 28 item pernyataan, terdapat 23 pernyataan valid dan terdapat 5 item pernyataan yang tidak valid. Pada pernyataan nomor 4 dan 5, peneliti akan melakukan perbaikan dikarenakan tidak adanya pernyataan yang mewakilkan pada indikator tersebut. Sedangkan untuk pernyataan nomor 11, 14, dan 22 tidak digunakan karena sudah terwakilkan oleh item pernyataan yang lainnya.

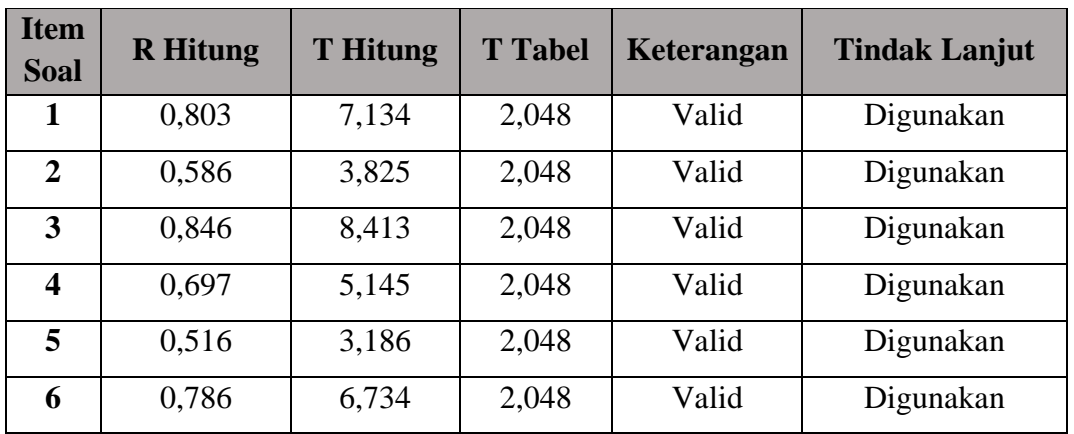

### 2. Uji Validitas Variabel Y (Produktivitas Kerja)

Tabel 3.5 Hasil Uji Validitas Variabel Y (Produktivitas Kerja)

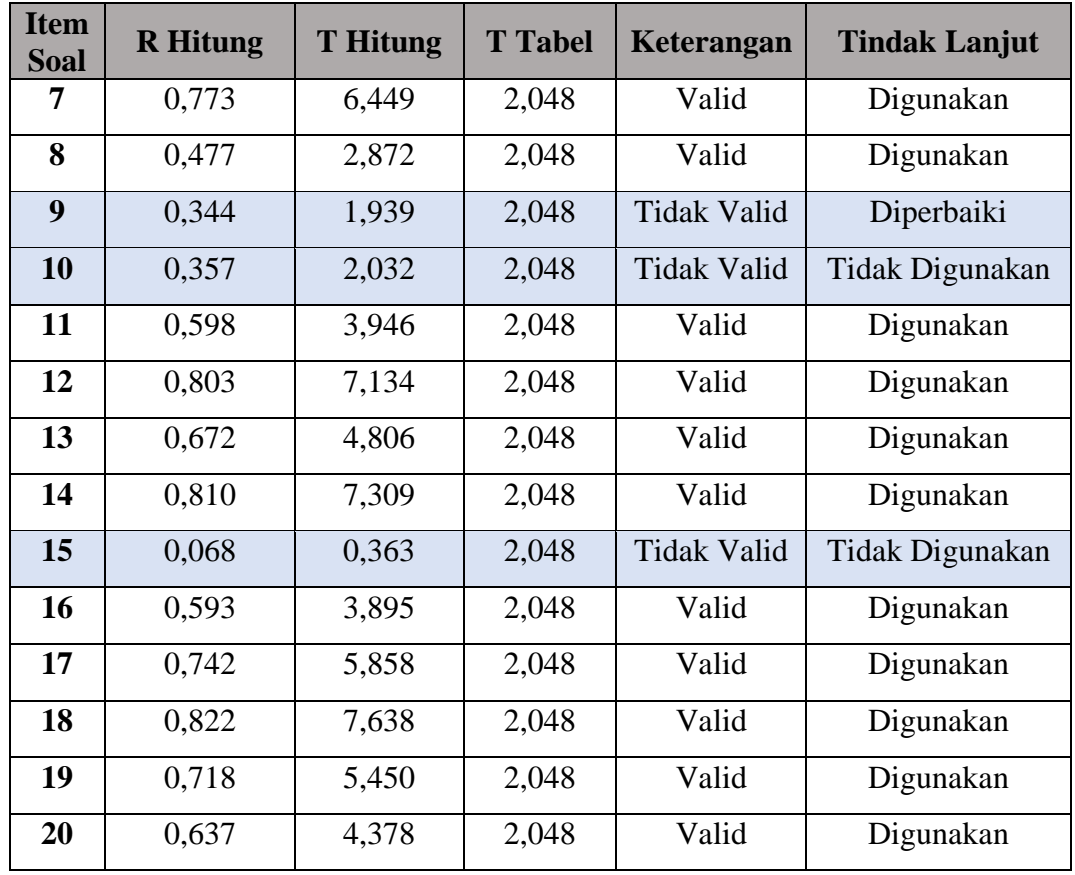

Pada Variabel Y (Produktivitas Kerja) sebanyak 20 item pernyataan, terdapat 17 item pernyataan valid dan terdapat 3 item pernyataan yang tidak valid. Maka, pada pernyataan nomor 9 peneliti akan melakukan perbaikan. Sedangkan, untuk pernyataan nomor 10 dan 15 tidak digunakan karena sudah terwakilkan oleh item pernyataan yang lainnya.

#### **3.6.2 Uji Reliabilitas Instrumen**

Sahir, S (2021, hlm.33) mengemukakan bahwa "reliabilitas adalah menguji kekonsistenan jawaban responden. Reliabilitas dinyatakan dalam bentuk angka, biasanya sebagai koefisien, semakin tinggi koefisien maka reliabilitas atau konsistensi jawaban responden tinggi". Sedangkan, menurut Sugiyono (2013, hlm. 121) mengemukakan bahwa "uji reliabilitas digunakan untuk mengukur sejauh mana hasil pengukuran dengan menggunakan objek yang sama, akan menghasilkan data yang sama".

Uji reliabilitas yang digunakan pada penelitian ini yaitu menggunakan rumus *Cronbach's Alpha*. Pengujian tingkat reliabilitas instrumen melalui pendekatan rumus *Cronbach's Alpha* pada berbagai instrumen penelitian yang berupa angket/kuesioner dan skala bertingkat dapat menggambarkan reliabilitas konsistensi internal (*internal-consistency coefficient reliability*). Pada pengujian *Cronbach's Alpha* dibutuhkan sampel dengan jumlah antara 20 sampai 30 sampel. Maka dari nilai Alpha Cronbach adalah sebagai berikut:

- Jika nilai *Cronbach's Alpha* > 0,90 maka reliabilitas sempurna
- Jika nilai *Cronbach's Alpha* 0,70 0,90 maka reliabilitas tinggi
- Jika nilai *Cronbach's Alpha* 0,50 0,70 maka reliabilitas moderat
- Jika nilai *Cronbach's Alpha* < 0,50 maka reliabilitas rendah

Jika nilai *Cronbach's Alpha* rendah, kemungkinan satu atau beberapa item tidak reliabel. Setiaman (dalam Darwin dkk, 2021, hlm. 144-145)

Janna dan Herianto (2021, hlm. 7) mengemukakan bahwa "perhitungan yang menggunakan rumus *Cronbach's Alpha* diterima, apabila perhitungan r hitung > r tabel". Adapun rumus *Cronbach's Alpha* sebagai berikut.

$$
r_{11} = \left[\frac{k}{(k-1)}\right] \left[1 - \frac{\sum \sigma_b^2}{\sigma_t^2}\right]
$$

Keterangan:

 $r_{11}$  = koefisien reliabilitas instrument (total tes)

 $k =$  jumlah butir perntanyaan yang sah

 $\Sigma \sigma_h^2$  $=$  jumlah varian butir

 $\sigma_t^2$  $=$  varian skor total

Proses pengolahan data (uji reliabilitas) dibantu dengan menggunakan program *Statistical Product for Service Solutions* (SPSS) 25.0 *for Windows*. Langkah-langkah yang dapat dilakukan untuk melakukan pengujian reliabilitas sebagai berikut (Janna dan Herianto, 2021, hlm. 7-9):

- 1. Masukan skor-skor angket di Excel ke dalam program SPSS versi 25.0, lalu klik menu *Analyze*;
- 2. Klik menu *Scale* dan selanjutnya di klik *Reliability Analysis*;
- 3. Pindahkan seluruh data ke kolom *items*
- 4. Klik *Alpha* di menu *Model*;
- 5. Lalu klik ikon Ok;
- 6. Selanjutnya akan muncul halaman baru yang disebut dengan halaman *Output*.

Dalam penelitian ini, hasil nilai yang telah diperoleh dari uji reliabilitas akan dikonsultasikan dengan r-tabel yang diketahui bahwa taraf signifikansinya adalah 0,05 menggunakan rumus dengan derajat kebebasan (dk =  $n - 2$ ) sehingga diketahui dk = 28 dengan nilai r-tabel 0,374. Dapat dikatakan reliabel jika r-hitung > r-tabel. Berikut adalah hasil uji reliabilitas dengan menggunakan rumus *Cronbach's Alpha* pada program SPSS versi 25 *for Windows*:

1. Uji Reliabilitas Variabel X (Motivasi Kerja)

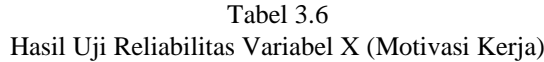

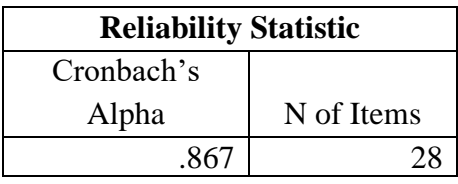

Dari hasil yang diperoleh pada tabel di atas bahwa nilai r-hitung = 0,867 sedangkan nilai r-tabel = 0,374. Berdasarkan hasil tersebut bahwa rhitung > r-tabel (0,867 > 0,374). Maka, dapat disimpulkan bahwa instrumen penelitian pada variabel X yang berjumlah 28 item pernyataan dapat dikatakan reliabel atau dengan kata lain instrumen tersebut dapat digunakan dalam penelitian.

2. Uji Reliabilitas Variabel Y (Produktivitas Kerja)

Tabel 3.7 Hasil Uji Reliabilitas Variabel Y (Produktivitas Kerja)

| <b>Reliability Statistic</b> |            |  |  |  |  |  |  |  |
|------------------------------|------------|--|--|--|--|--|--|--|
| Cronbach's                   |            |  |  |  |  |  |  |  |
| Alpha                        | N of Items |  |  |  |  |  |  |  |
| .920                         |            |  |  |  |  |  |  |  |

Dari hasil yang diperoleh pada tabel di atas bahwa nilai r-hitung = 0,920 sedangkan nilai r-tabel = 0,374. Berdasarkan hasil tersebut bahwa rhitung > r-tabel (0,920 > 0,374). Maka, dapat disimpulkan bahwa instrumen penelitian pada variabel X yang berjumlah 20 item pernyataan dapat dikatakan reliabel atau dengan kata lain instrumen tersebut dapat digunakan dalam penelitian.

#### **3.7 Prosedur Penelitian**

Pada bagian ini peneliti memaparkan secara kronologis langkah-langkah penelitian yang dilakukan terutama bagaimana desain penelitian dioperasionalkan secara nyata. Sani, R (2022, hlm. 78) mengemukakan bahwa "prosedur penelitian adalah langkah-langkah yang dilakukan dalam upaya mencapai tujuan penelitian. Prosedur penelitian harus lengkap dan dapat diulang oleh orang lain, dan diharapkan akan memberikan hasil yang lebih kurang sama atau mendekati sama".

Maka pada bagian ini peneliti akan memaparkan langkah-langkah yang dilakukan dalam melaksanakan penelitian, sebagai berikut:

- a. Menentukan terlebih dahulu tema atau topik penelitian apa yang akan diteliti. Tema atau topik dapat diperoleh dari berbagai sumber seperti: 1) fenomena sosial yang terjadi dalam kehidupan; 2) kajian kepustakaan; dan 3) informasi yang diperoleh dari pihak lain;
- b. Mengidentifikasi permasalahan dari tema atau topik yang sudah ditentukan;
- c. Mengadakan studi pendahuluan untuk mengumpulkan sejumlah informasi yang berkaitan dengan masalah yang akan diteliti;
- d. Membuat rumusan masalah dari penemuan masalah yang ada;
- e. Merumuskan hipotesis, yang merupakan dugaan sementara yang akan dibuktikan kebenarannya;
- f. Menentukan sampel penelitian, untuk menentukan objek yang akan diteliti. Untuk keseluruhan objek yang akan diteliti disebut sebagai populasi;
- g. Menyusun rencana penelitian, yang dijadikan sebagai pedoman selama melaksanakan penelitian
- h. Melakukan tahap pelaksanaan kegiatan penelitian yang meliputi pengumpulan data dan analisis data. Data yang telah dikumpulkan dijadikan sebagai dasar untuk menguji hipotesis yang diajukan. Selanjutnya setelah data terkumpul, kemudian dilakukan analisis data

i. Penulisan pelaporan dari rangkaian proses penelitian. Laporan perlu dibuat agar peneliti dapat mengkomunikasikan hasil penelitiannya kepada para pembaca.

### **3.8 Analisis Data Penelitian**

Pada penelitian dengan menggunakan pendekatan kuantitatif, analisis data merupakan kegiatan sesudah memperoleh data dari seluruh responden atau sumber data lainnya. Sugiyono (2021, hlm. 206) mengemukakan bahwa "kegiatan dalam analisis data adalah mengelompokkan data berdasarkan variabel dan jenis responden, menyajikan data tiap variabel yang diteliti, melakukan perhitungan untuk menguji hipotesis yang telah diajukan.

Sedangkan, menurut Sahir, S (2021, hlm. 37) mengemukakan bahwa "analisis data adalah data yang sudah diolah sehingga hasil yang diperoleh mudah dimengerti oleh pembaca peneliti. Analisis data berupa informasi hasil olah data, mengelompokan hasil dari pengolahan data, meringkas hasil olah data sehingga membentuk suatu kesimpulan penelitian". Dalam penelitian ini, peneliti menggunakan metode deskriptif dengan pendekatan kuantitatif. Pada proses pengolahan data dibantu dengan bantuan program *Microsoft Office Excel 2019* dan program *SPSS Versi 25.0 for Windows* sehingga data yang dihasilkan berupa perhitungan statistika.

### **3.8.1 Pengumpulan Data**

Pengumpulan data merupakan kegiatan yang dilakukan setelah angket disebar. Data yang sudah terkumpul dilakukan pengecekan ulang sebelum ke tahapan selanjutnya. Jumlah kuesioner/angket yang sudah dikumpulkan, harus sama dengan jumlah yang disebarkan, dan tidak ada kekurangan pada masingmasing angket. Pada penelitian ini penyebaran kuesioner/angket dilakukan secara *online* dan langsung. Penyebaran secara *online* dilakukan dengan menggunakan *google from*, sedangkan penyebaran secara langsung dilakukan dengan menyebarkan lembaran angket kepada responden. Adapun rekapitulasi jumlah angket yang disebar dan yang sudah terkumpul dinyatakan dalam tabel berikut ini.

| <b>Sumber Data</b>         | <b>Instrumen</b> | <b>Jumlah Angket</b> |                  |  |  |  |  |
|----------------------------|------------------|----------------------|------------------|--|--|--|--|
|                            |                  | <b>Tersebar</b>      | <b>Terkumpul</b> |  |  |  |  |
| Pegawai PNS Dinas          | Variabel X       | 52                   | 52               |  |  |  |  |
| Pendidikan Kota<br>Bandung | Variabel Y       | 52                   | 52               |  |  |  |  |

Tabel 3.8 Rekapitulasi Jumlah Angket Terkumpul

Dari hasil pengumpulan data, yang telah terkumpul sejumlah 52 angket yang telah disebarkan kepada 52 responden terdiri dari 30 orang pegawai perempuan dan 22 orang pegawai laki-laki, setelah terkumpul sebanyak 52 angket selanjutnya akan dilakukan penyeleksian data untuk ke tahap pengolahan data.

# **3.8.2 Seleksi Data**

Data yang sudah terkumpul dari lapangan perlu diseleksi kembali apakah data tersebut dapat diolah lebih lanjut atau tidak dapat diolah lebih lanjut. Data yang dapat diolah lebih lanjut dapat dilihat dari lengkapnya pengisian, yaitu kuesioner/angket harus berisi lengkap. Kuesioner/angket yang disebar sudah dijawab sesuai dengan petunjuk yang diberikan dan sudah tertera pada kuesioner/angket. Proses penyeleksian meliputi pemeriksaan kebenaran dalam mengisi jawaban. Adapun rekapitulasi jumlah angket yang disebar, terkumpul dan dapat diolah setelah melewati pengumpulan dan penyeleksian data dinyatakan dalam tabel berikut ini.

|                                 |                  | <b>Jumlah Angket</b> |                  |                        |  |  |  |  |  |
|---------------------------------|------------------|----------------------|------------------|------------------------|--|--|--|--|--|
| <b>Sumber Data</b>              | <b>Instrumen</b> | <b>Tersebar</b>      | <b>Terkumpul</b> | <b>Dapat</b><br>Diolah |  |  |  |  |  |
| Pegawai PNS<br>Dinas Pendidikan | Variabel X       | 52                   | 52               | 52                     |  |  |  |  |  |
| Kota Bandung                    | Variabel Y       | 52                   | 52               | 52                     |  |  |  |  |  |

Tabel 3.9 Rekapitulasi Jumlah Angket Yang Dapat Diolah

#### **3.8.3 Klasifikasi Data**

Data diklasifikasikan berdasarkan variabel penelitian, yaitu variabel X (Motivasi Kerja) dan variabel Y (Produktivitas Kerja). Selanjutnya dilakukan pemberian skor pada setiap alternatif jawaban sesuai dengan kriteria yang sudah ditentukan. Klasifikasi data ini dilakukan guna mengetahui kecenderungan skorskor responden terhadap variabel yang diteliti. Kriteria yang digunakan dalam pemberian skor pada penelitian ini yaitu menggunakan skala *likert*. Jumlah skor yang diperoleh dari responden merupakan skor mentah dari setiap variabel yang berfungsi sebagai sumber data untuk diolah pada tahap selanjutnya. Berikut hasil klasifikasi data yang diperoleh, diketahui skor mentah variabel X (Motivasi Kerja) dan variabel Y (Produktivitas Kerja) yang telah dilakukan peneliti dengan bantuan program *Microsoft Excel 2019* adalah sebagai berikut:

|     | Motivasi Kerja (X) |     |               |     |               |  |  |  |  |  |  |  |
|-----|--------------------|-----|---------------|-----|---------------|--|--|--|--|--|--|--|
| No. | <b>Skor</b>        | No. | <b>Skor</b>   | No. | <b>Skor</b>   |  |  |  |  |  |  |  |
|     | <b>Mentah</b>      |     | <b>Mentah</b> |     | <b>Mentah</b> |  |  |  |  |  |  |  |
| 1.  | 73                 | 19. | 76            | 37. | 67            |  |  |  |  |  |  |  |
| 2.  | 70                 | 20. | 83            | 38. | 68            |  |  |  |  |  |  |  |
| 3.  | 76                 | 21. | 75            | 39. | 65            |  |  |  |  |  |  |  |
| 4.  | 65                 | 22. | 78            | 40. | 85            |  |  |  |  |  |  |  |
| 5.  | 80                 | 23. | 70            | 41. | 79            |  |  |  |  |  |  |  |
| 6.  | 65                 | 24. | 70            | 42. | 79            |  |  |  |  |  |  |  |
| 7.  | 71                 | 25. | 71            | 43. | 65            |  |  |  |  |  |  |  |
| 8.  | 85                 | 26. | 71            | 44. | 68            |  |  |  |  |  |  |  |
| 9.  | 74                 | 27. | 79            | 45. | 87            |  |  |  |  |  |  |  |
| 10. | 73                 | 28. | 78            | 46. | 84            |  |  |  |  |  |  |  |
| 11. | 72                 | 29. | 84            | 47. | 69            |  |  |  |  |  |  |  |
| 12. | 65                 | 30. | 76            | 48. | 92            |  |  |  |  |  |  |  |
| 13. | 67                 | 31. | 79            | 49. | 93            |  |  |  |  |  |  |  |
| 14. | 79                 | 32. | 65            | 50. | 79            |  |  |  |  |  |  |  |
| 15. | 87                 | 33. | 64            | 51. | 78            |  |  |  |  |  |  |  |
| 16. | 78                 | 34. | 72            | 52. | 76            |  |  |  |  |  |  |  |
| 17. | 80                 | 35. | 78            |     |               |  |  |  |  |  |  |  |
| 18. | 72                 | 36. | 65            |     |               |  |  |  |  |  |  |  |

Tabel 3.10 Skor Mentah Variabel X (Motivasi Kerja)

|     | Produktivitas Kerja (Y) |     |               |     |               |  |  |  |  |  |  |  |
|-----|-------------------------|-----|---------------|-----|---------------|--|--|--|--|--|--|--|
| No. | <b>Skor</b>             |     | <b>Skor</b>   |     | <b>Skor</b>   |  |  |  |  |  |  |  |
|     | <b>Mentah</b>           | No. | <b>Mentah</b> | No. | <b>Mentah</b> |  |  |  |  |  |  |  |
| 1.  | 67                      | 19. | 59            | 37. | 53            |  |  |  |  |  |  |  |
| 2.  | 54                      | 20. | 57            | 38. | 65            |  |  |  |  |  |  |  |
| 3.  | 72                      | 21. | 72            | 39. | 54            |  |  |  |  |  |  |  |
| 4.  | 54                      | 22. | 61            | 40. | 71            |  |  |  |  |  |  |  |
| 5.  | 69                      | 23. | 62            | 41. | 70            |  |  |  |  |  |  |  |
| 6.  | 53                      | 24. | 53            | 42. | 71            |  |  |  |  |  |  |  |
| 7.  | 52                      | 25. | 63            | 43. | 65            |  |  |  |  |  |  |  |
| 8.  | 66                      | 26. | 59            | 44. | 55            |  |  |  |  |  |  |  |
| 9.  | 54                      | 27. | 69            | 45. | 71            |  |  |  |  |  |  |  |
| 10. | 66                      | 28. | 54            | 46. | 69            |  |  |  |  |  |  |  |
| 11. | 57                      | 29. | 58            | 47. | 55            |  |  |  |  |  |  |  |
| 12. | 53                      | 30. | 65            | 48. | 72            |  |  |  |  |  |  |  |
| 13. | 53                      | 31. | 63            | 49. | 71            |  |  |  |  |  |  |  |
| 14. | 60                      | 32. | 61            | 50. | 68            |  |  |  |  |  |  |  |
| 15. | 72                      | 33. | 54            | 51. | 72            |  |  |  |  |  |  |  |
| 16. | 62                      | 34. | 62            | 52. | 69            |  |  |  |  |  |  |  |
| 17. | 58                      | 35. | 68            |     |               |  |  |  |  |  |  |  |
| 18. | 56                      | 36. | 57            |     |               |  |  |  |  |  |  |  |

Tabel 3.11 Skor Mentah Variabel Y (Produktivitas Kerja)

# **3.8.4 Pengolahan Data**

Berdasarkan data yang sudah diperoleh maka diperlukan langkah selanjutnya, untuk memastikan bahwa data tersebut mempunyai makna dan dapat ditarik kesimpulan sebagai jawaban dari permasalah yang sedang diteliti.

# **3.8.4.1 Mengitung Kecenderungan Umum Skor Responden Berdasarkan Perhitungan Rata-Rata (***Weight Means Score***)**

Setelah mendapatkan skor mentah pada masing-masing variabel dari hasil pengklasifikasian data, langkah selanjutnya yaitu menghitung kecenderungan umum menggunakan skor dari masing-masing responden dengan menggunakan rumus *Weight Means Score (WMS)* sebagai berikut:

$$
\bar{x} = \frac{\sum x}{n}
$$

Keterangan :

 $\bar{x}$  = rata-rata skor responden

 $\sum x$  = jumlah skor dari jawaban responden

 $n =$  jumlah responden

Berikut langkah-langkah yang harus dilakukan dalam mengolah data menggunakan rumus WMS:

- 1. Memberi bobot nilai untuk setiap alternatif jawaban dengan menggunakan skala *likert* yang sudah ditetapkan;
- 2. Menghitung frekuensi dari setiap alternatif jawaban yang telah dipilih;
- 3. Menjumlahkan jawaban responden di setiap item dan langsung dikaitkan dengan bobot alternatif jawaban;
- 4. Menghitung rata-rata untuk setiap item pada masing-masing kolom dan menentukan kriteria setiap item dengan menggunakan tabel konsultasi hasil perhitungan *Weight Means Score (WMS)*. Berikut tabel konsultasi hasil perhitungan *Weight Means Score (WMS)* yang digunakan dalam penelitian ini:

| <b>Rentang Nilai</b> | <b>Kriteria</b> | <b>Penafsiran</b> |                   |  |  |  |  |
|----------------------|-----------------|-------------------|-------------------|--|--|--|--|
|                      |                 | Variabel X        | <b>Variabel Y</b> |  |  |  |  |
| $3,01 - 4,00$        | Sangat Baik     | Sangat Setuju     | Sangat Setuju     |  |  |  |  |
| $2,01 - 3,00$        | Baik            | Setuju            | Setuju            |  |  |  |  |
| $1,01 - 2,00$        | Rendah          | Tidak Setuju      | Tidak Setuju      |  |  |  |  |
| $0,01 - 1,00$        | Sangat Rendah   | Sangat Tidak      | Sangat Tidak      |  |  |  |  |
|                      |                 | Setuju            | Setuju            |  |  |  |  |

Tabel 3.12 Tabel Konsultasi Hasil Perhitungan *Weight Means Score* (WMS)

5. Dan, langkah terakhir yaitu mencocokan hasil perhitungan setiap variabel dengan kriteria masing-masing untuk mengetahui kecenderungan variabel.

Perhitungan ini bertujuan untuk mengetahui kecenderungan umum pengaruh motivasi kerja terhadap produktivitas kerja pegawai di Dinas Pendidikan Kota Bandung. Perhitungan kecenderungan umum yang dilakukan dengan menggunakan teknik *Weight Means Score* (WMS) dan dilakukan dengan bantuan *Microsoft Office Excel 2019*. Berikut hasil perhitungan kecenderungan umum yang dilakukan dengan menggunakan teknik *Weight Means Score* (WMS) pada penelitian ini:

a. Hasil Perhitungan Kecenderungan Umum Variabel X (Motivasi Kerja) dengan teknik *Weight Means Score* (WMS) dan dilakukan dengan bantuan *Microsoft Office Excel 2019*

Tabel 3.13 Hasil Perhitungan Kecenderungan Umum Variabel X (Motivasi Kerja)

|                 |                                                                            | <b>Alternatif Jawaban</b>                                |                                          |              |                         |                     |                     |                              |                              |                 | <b>Jumlah</b>           | Rata-              |                    |
|-----------------|----------------------------------------------------------------------------|----------------------------------------------------------|------------------------------------------|--------------|-------------------------|---------------------|---------------------|------------------------------|------------------------------|-----------------|-------------------------|--------------------|--------------------|
| <b>Dimensi</b>  | <b>No.Item</b>                                                             | 4                                                        |                                          |              |                         |                     |                     |                              |                              |                 |                         | <b>Rata</b>        | <b>Keterangan</b>  |
|                 |                                                                            | $\mathbf{F}$                                             | X                                        | $\mathbf{F}$ | $\overline{\mathbf{X}}$ | $\mathbf{F}$        | $\mathbf X$         | $\mathbf{F}$                 | $\overline{\mathbf{X}}$      | $\mathbf{F}$    | $\overline{\mathbf{X}}$ | X/F                |                    |
|                 |                                                                            | Tanggung Jawab Dalam Melaksanakan Tugas                  |                                          |              |                         |                     |                     |                              |                              |                 |                         |                    |                    |
|                 | $\mathbf{1}$                                                               | 42                                                       | 168                                      | 10           | 3                       | $\mathbf{0}$        | $\boldsymbol{0}$    | $\theta$                     | $\theta$                     | 52              | 171                     | 3.29               | Sangat Baik        |
|                 | $\overline{2}$                                                             | 32                                                       | 128                                      | 18           | 54                      | $\overline{2}$      | $\overline{4}$      | $\overline{0}$               | $\overline{0}$               | 52              | 186                     | 3.58               | Sangat Baik        |
|                 | $\overline{\mathbf{3}}$                                                    | 30                                                       | 120                                      | 22           | 66                      | $\theta$            | $\overline{0}$      | $\theta$                     | 0                            | 52              | 186                     | 3.58               | Sangat Baik        |
|                 | Nilai Rata-rata Indikator Tanggung Jawab Dalam Melaksanakan                |                                                          |                                          |              | <b>Tugas</b>            |                     |                     |                              |                              |                 |                         | 3.48               | <b>Sangat Baik</b> |
|                 |                                                                            |                                                          |                                          |              |                         |                     |                     |                              |                              |                 |                         |                    |                    |
|                 |                                                                            | Melaksanakan Tugas Dengan Target Yang Jelas              |                                          |              |                         |                     |                     |                              |                              |                 |                         |                    |                    |
|                 | $\overline{\mathbf{4}}$                                                    | 17                                                       | 68                                       | 34           | 102                     |                     | $\overline{2}$      | $\Omega$                     | $\theta$                     | 52              | 172                     | 3.31               | Sangat Baik        |
|                 | Nilai Rata-rata Indikator Melaksanakan Tugas Dengan Target                 |                                                          |                                          |              | 3.31                    | <b>Sangat Baik</b>  |                     |                              |                              |                 |                         |                    |                    |
|                 |                                                                            |                                                          |                                          |              | <b>Yang Jelas</b>       |                     |                     |                              |                              |                 |                         |                    |                    |
|                 | 5                                                                          |                                                          | Memiliki Tujuan Yang Jelas dan Menantang |              |                         |                     |                     |                              |                              |                 |                         |                    |                    |
|                 | 6                                                                          | 27<br>30                                                 | 108<br>120                               | 25<br>21     | 75<br>63                | $\theta$            | $\boldsymbol{0}$    | $\Omega$                     | $\Omega$                     | 52<br>52        | 183                     | 3.52<br>3.56       | Sangat Baik        |
|                 | 7                                                                          | 25                                                       | 100                                      | 25           | 75                      | 1<br>$\mathfrak{D}$ | $\overline{c}$<br>4 | $\boldsymbol{0}$<br>$\Omega$ | $\boldsymbol{0}$<br>$\Omega$ | 52              | 185                     |                    | Sangat Baik        |
|                 |                                                                            | Nilai Rata-rata Indikator Memiliki Tujuan Yang Jelas dan | 179                                      | 3.44         | Sangat Baik             |                     |                     |                              |                              |                 |                         |                    |                    |
| <b>Motivasi</b> |                                                                            |                                                          |                                          | 3.51         | <b>Sangat Baik</b>      |                     |                     |                              |                              |                 |                         |                    |                    |
| <b>Internal</b> |                                                                            | Memiliki Perasaan Senang Dalam Bekerja                   |                                          |              |                         |                     |                     |                              |                              |                 |                         |                    |                    |
|                 | 8                                                                          | 24                                                       | 96                                       | 25           | 75                      | 3                   | 6                   | $\boldsymbol{0}$             | $\theta$                     | 52              | 177                     | 3.40               | Sangat Baik        |
|                 | $\boldsymbol{9}$                                                           | 28                                                       | 112                                      | 22           | 66                      | $\overline{2}$      | $\overline{4}$      | $\Omega$                     | $\Omega$                     | $\overline{52}$ | 182                     | 3.50               | Sangat Baik        |
|                 |                                                                            |                                                          |                                          |              |                         |                     |                     |                              |                              |                 |                         |                    |                    |
|                 | Nilai Rata-rata Indikator Memiliki Perasaan Senang Dalam<br><b>Bekerja</b> |                                                          |                                          |              |                         |                     |                     |                              |                              |                 | 3.45                    | <b>Sangat Baik</b> |                    |
|                 |                                                                            |                                                          | Berusaha Untuk Mengungguli Orang Lain    |              |                         |                     |                     |                              |                              |                 |                         |                    |                    |
|                 | 10                                                                         | 23                                                       | 92                                       | 28           | 84                      |                     | 2                   | $\overline{0}$               | $\theta$                     | 52              | 178                     | 3.42               | Sangat Baik        |
|                 | 11                                                                         | 21                                                       | 84                                       | 31           | 93                      | $\Omega$            | $\Omega$            | $\Omega$                     | $\Omega$                     | 52              | 177                     | 3.40               | Sangat Baik        |
|                 | Nilai Rata-rata Indikator Berusaha Untuk Mengungguli Orang                 |                                                          |                                          |              |                         |                     |                     |                              |                              |                 |                         | 3.41               | <b>Sangat Baik</b> |
|                 |                                                                            |                                                          |                                          |              | Lain                    |                     |                     |                              |                              |                 |                         |                    |                    |
|                 |                                                                            |                                                          |                                          |              | Mengutamakan Prestasi   |                     |                     |                              |                              |                 |                         |                    |                    |
|                 | 12                                                                         | 16                                                       | 64                                       | 25           | 75                      | 11                  | 22                  | $\boldsymbol{0}$             | $\overline{0}$               | 52              | 161                     | 3.10               | Sangat Baik        |
|                 | 13                                                                         | 14                                                       | 56                                       | 38           | 114                     | $\boldsymbol{0}$    | $\boldsymbol{0}$    | $\boldsymbol{0}$             | $\boldsymbol{0}$             | 52              | 170                     | 3.27               | Sangat Baik        |
|                 | 14                                                                         | 18                                                       | 72                                       | 33           | 99                      |                     | $\mathfrak{D}$      | $\theta$                     | $\Omega$                     | 52              | 173                     | 3.33               | Sangat Baik        |
|                 |                                                                            | Nilai Rata-rata Indikator Mengutamakan Prestasi          |                                          |              |                         |                     |                     |                              |                              |                 |                         | 3.23               | <b>Sangat Baik</b> |
|                 | Nilai Rata-rata Dimensi Motivasi Internal                                  |                                                          |                                          |              |                         |                     |                     |                              |                              |                 | 3.40                    | <b>Sangat Baik</b> |                    |

**Novia Augusty Putri, 2022** *PENGARUH MOTIVASI KERJA TERHADAP PRODUKTIVITAS KERJA PEGAWAI DI DINAS PENDIDIKAN KOTA BANDUNG* Universitas Pendidikan Indonesia | repository.upi.edu | perpustakaan.upi.edu

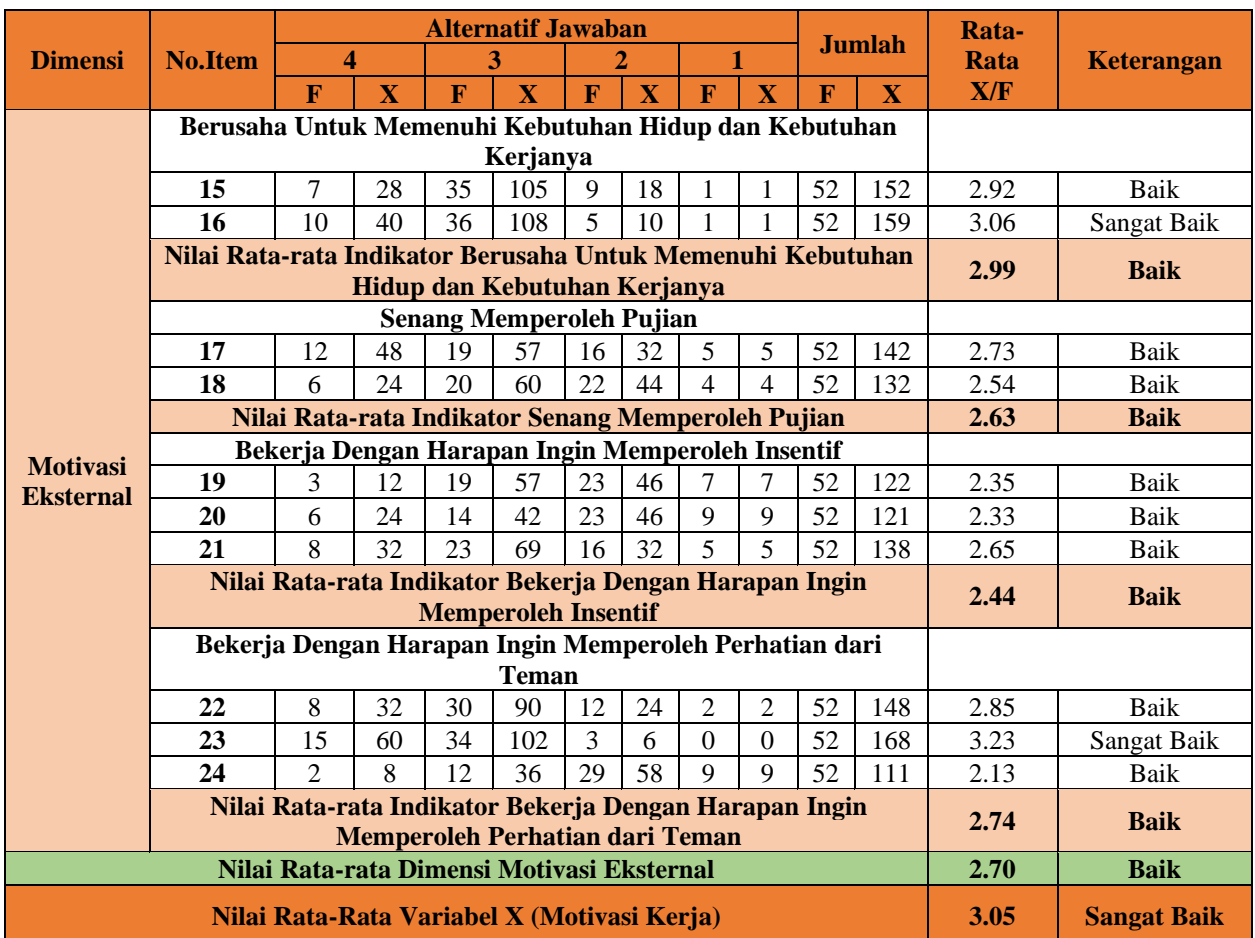

Keterangan :

 $F = F$ rekuensi responden yang menjawab sesuai dengan kriteria jawaban

X = Frekuensi responden yang menjawab dikalikan dengan bobot nilai kategori jawaban

b. Hasil Perhitungan Kecenderungan Umum Variabel Y (Produktivitas Kerja) dengan teknik *Weight Means Score* (WMS) dan dilakukan dengan bantuan *Microsoft Office Excel 2019*

| <b>Indikator</b> |                                     |    |                         |    | <b>Alternatif Jawaban</b> |                         |   |                         | Jumlah |                         |                   |                    |
|------------------|-------------------------------------|----|-------------------------|----|---------------------------|-------------------------|---|-------------------------|--------|-------------------------|-------------------|--------------------|
|                  | No.<br><b>Item</b>                  |    |                         |    |                           |                         |   |                         |        |                         | Rata-<br>rata X/F | <b>Keterangan</b>  |
|                  |                                     | F  | $\overline{\textbf{X}}$ |    | $\overline{\textbf{X}}$   | $\overline{\textbf{X}}$ | F | $\overline{\textbf{X}}$ |        | $\overline{\mathbf{X}}$ |                   |                    |
|                  |                                     | 23 | 92                      | 29 | 87                        | $\theta$                | 0 | $\Omega$                | 52     | 179                     | 3.44              | Sangat Baik        |
| Kemampuan        | 2                                   | 25 | 100                     | 27 | 81                        | $\theta$                | 0 | $\theta$                | 52     | 181                     | 3.48              | Sangat Baik        |
|                  | 3                                   | 27 | 108                     | 24 | 72                        | ↑                       |   |                         | 52     | 182                     | 3.50              | Sangat Baik        |
|                  | Nilai Rata-Rata Indikator Kemampuan |    |                         |    |                           |                         |   |                         |        |                         | 3.47              | <b>Sangat Baik</b> |

Tabel 3.14 Hasil Perhitungan Kecenderungan Umum Variabel Y (Produktivitas Kerja)

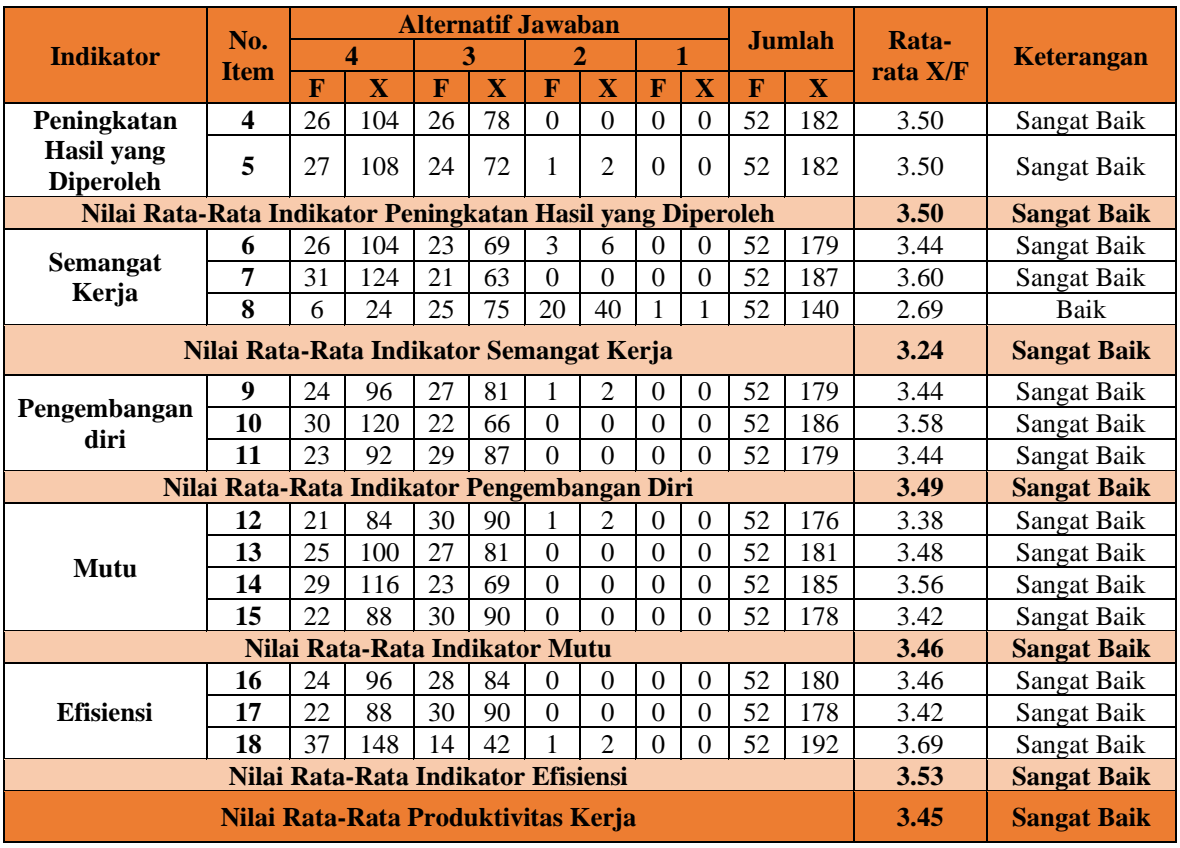

Keterangan :

 $F = F$ rekuensi responden yang menjawab sesuai dengan kriteria jawaban

X = Frekuensi responden yang menjawab dikalikan dengan bobot nilai kategori jawaban

## **3.8.4.2 Mengubah Skor Mentah Menjadi Skor Baku**

Setelah diperoleh skor mentah dari hasil klasifikasi data, selanjutnya yaitu skor mentah diubah menjadi skor baku. Dengan adanya skor baku adalah untuk mengamati perubahan yaitu nilai kenaikan dan nilai penurunan pada variabel dan untuk mengubah data ordinal menjadi data interval dengan jalan mengubah skor mentah menjadi skor baku. Skor baku juga digunakan untuk mencari normalitas data.

Berikut langkah-langkah untuk mengubah skor mentah menjadi skor baku dengan menggunakan program SPSS versi 25 *for Windows* adalah sebagai berikut:

- 1. Buka aplikasi SPSS versi 25 *for Windows;*
- 2. Masukan skor mentah pada kolom *Data View;*
- 3. Klik *Variabel View* dan ubah nama pada kolom *Name* pada baris pertama menjadi X dan pada baris kedua menjadi Y, pada kolom *Decimals* ubah menjadi 0, kemudian abaikan kolom lainnya.
- 4. Lalu klik *Analyze*, kemudian klik *Descriptive Statistics* dan pilih *Descriptive*
- 5. Masukan variabel yang akan dicari nilai Z nya ke kotak *Variables;*
- 6. Beri centang pada kotak *Save Standardized Values as Variables,* lalu klik OK;
- 7. Hasil Z *score* untuk masing-masing variabel akan muncul pada *Data View*;
- 8. Selanjutnya, karena Z *score* merupakan skor standar dengan mean = 0 dan SD = 1, dengan range skor berkisar antara -3 sampai +3. Untuk menghindari penggunaan tanda negatif dalam perhitungan, dilakukannya perubahan Z *score* ke bentuk T *score* yang dapat dihitung dengan rumus T = 50+(10\*Z), T *score* menghasilkan distribusi dengan mean = 50 dan SD = 10.
- 9. Setelah mendapatkan hasil Z *score*, lalu klik Transform dan pilih *Compute Variable*;
- 10. Beri nama pada kotak *Target Variable* yaitu T\_X (dibaca T variabel X)
- 11. Pada kolom *Numeric Expression* tuliskan rumus mencari T score yaitu  $T = 50 + (10*Z)$
- 12. Lalu lakukan *double click* pada salah satu variabel Z-X (Z score pada variabel X) pada kotak *Type & Label* agar berpindah pada kotak *Numeric Expression*;
- 13. Selanjutnya klik OK, kemudian nilai T *score* akan muncul pada *Data View*;
- 14. Untuk mencari T *score* variabel Y, lakukan langkah yang sama seperti mencari T *score* variabel X.

Berikut hasil perhitungan skor baku dari setiap variabel yang telah dilakukan peneliti dengan bantuan program SPSS versi 25 *for Windows* adalah sebagai berikut:

|     | <b>VARIABEL X (MOTIVASI KERJA)</b> |             |     |               |             |     |               |             |  |
|-----|------------------------------------|-------------|-----|---------------|-------------|-----|---------------|-------------|--|
|     | <b>Skor</b>                        | <b>Skor</b> | No. | <b>Skor</b>   | <b>Skor</b> |     | <b>Skor</b>   | <b>Skor</b> |  |
| No. | <b>Mentah</b>                      | <b>Baku</b> |     | <b>Mentah</b> | <b>Baku</b> | No. | <b>Mentah</b> | <b>Baku</b> |  |
| 1.  | 73                                 | 47          | 19. | 76            | 51          | 37. | 67            | 39          |  |
| 2.  | 70                                 | 43          | 20. | 83            | 61          | 38. | 68            | 40          |  |
| 3.  | 76                                 | 51          | 21. | 75            | 50          | 39. | 65            | 36          |  |
| 4.  | 65                                 | 36          | 22. | 78            | 54          | 40. | 85            | 64          |  |
| 5.  | 80                                 | 57          | 23. | 70            | 43          | 41. | 79            | 55          |  |
| 6.  | 65                                 | 36          | 24. | 70            | 43          | 42. | 79            | 55          |  |
| 7.  | 71                                 | 45          | 25. | 71            | 45          | 43. | 65            | 36          |  |
| 8.  | 85                                 | 64          | 26. | 71            | 45          | 44. | 68            | 40          |  |
| 9.  | 74                                 | 49          | 27. | 79            | 55          | 45. | 87            | 66          |  |
| 10. | 73                                 | 47          | 28. | 78            | 54          | 46. | 84            | 62          |  |
| 11. | 72                                 | 46          | 29. | 84            | 62          | 47. | 69            | 42          |  |
| 12. | 65                                 | 36          | 30. | 76            | 51          | 48. | 92            | 73          |  |
| 13. | 67                                 | 39          | 31. | 79            | 55          | 49. | 93            | 74          |  |
| 14. | 79                                 | 55          | 32. | 65            | 36          | 50. | 79            | 55          |  |
| 15. | 87                                 | 66          | 33. | 64            | 35          | 51. | 78            | 54          |  |
| 16. | 78                                 | 54          | 34. | 72            | 46          | 52. | 76            | 51          |  |
| 17. | 80                                 | 57          | 35. | 78            | 54          |     |               |             |  |
| 18. | 72                                 | 46          | 36. | 65            | 36          |     |               |             |  |

Tabel 3.15 Skor Mentah Menjadi Skor Baku Variabel X (Motivasi Kerja)

Tabel 3.16 Skor Mentah Menjadi Skor Baku Variabel Y (Produktivitas Kerja)

| <b>VARIABEL Y (PRODUKTIVITAS KERJA)</b> |               |             |     |               |             |     |               |             |  |
|-----------------------------------------|---------------|-------------|-----|---------------|-------------|-----|---------------|-------------|--|
| No.                                     | <b>Skor</b>   | <b>Skor</b> | No. | <b>Skor</b>   | <b>Skor</b> | No. | <b>Skor</b>   | <b>Skor</b> |  |
|                                         | <b>Mentah</b> | <b>Baku</b> |     | <b>Mentah</b> | <b>Baku</b> |     | <b>Mentah</b> | <b>Baku</b> |  |
| 1.                                      | 67            | 57          | 19. | 59            | 46          | 37. | 53            | 37          |  |
| 2.                                      | 54            | 38          | 20. | 57            | 43          | 38. | 65            | 54          |  |
| 3.                                      | 72            | 65          | 21. | 72            | 65          | 39. | 54            | 38          |  |
| 4.                                      | 54            | 38          | 22. | 61            | 48          | 40. | 71            | 63          |  |
| 5.                                      | 69            | 60          | 23. | 62            | 50          | 41. | 70            | 62          |  |
| 6.                                      | 53            | 37          | 24. | 53            | 37          | 42. | 71            | 63          |  |
| 7.                                      | 52            | 35          | 25. | 63            | 51          | 43. | 65            | 54          |  |

**Novia Augusty Putri, 2022** *PENGARUH MOTIVASI KERJA TERHADAP PRODUKTIVITAS KERJA PEGAWAI DI DINAS PENDIDIKAN KOTA BANDUNG* Universitas Pendidikan Indonesia | repository.upi.edu | perpustakaan.upi.edu

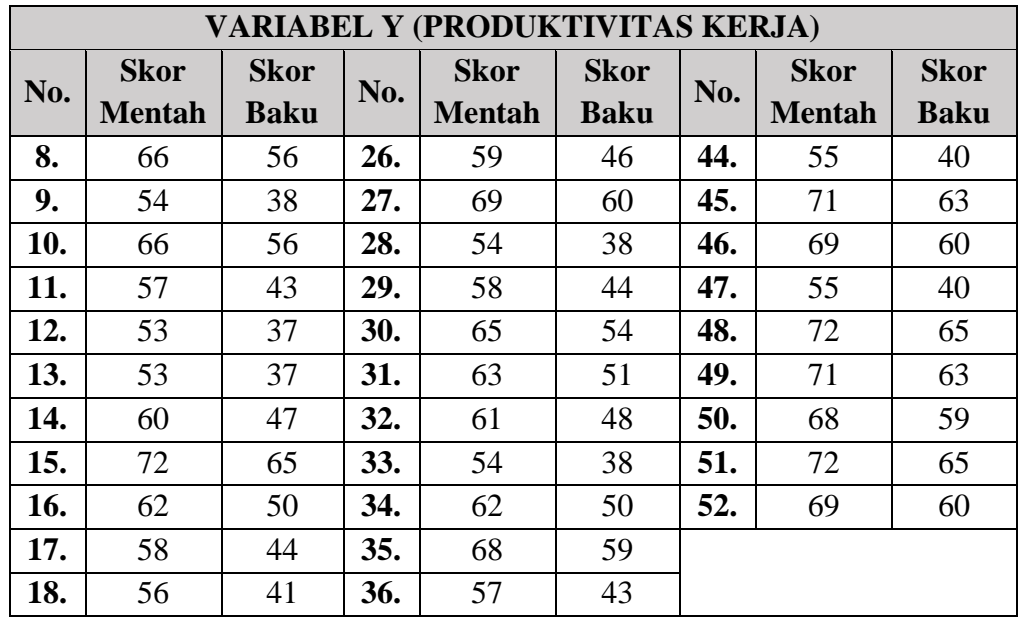

#### **3.8.4.3 Uji Normalitas**

Menurut Ghozali (dalam Rinaldi dan Gustina, 2022, hlm. 42) mengemukakan bahwa uji normalitas dilakukan untuk menguji apakah ada suatu model regresi, suatu variabel independen dan variabel dependen ataupun keduanya mempunyai distribusi normal atau tidak normal. Uji normalitas adalah suatu cara yang dilakukan untuk melihat apakah data dalam penelitian telah terdistribusi secara normal. Cara uji normalitas SPSS biasanya memiliki dua pilihan, yaitu Kolmogorov-Smirnov dan Shapiro-Wilk.

Perbedaan penggunaan keduanya adalah pada banyaknya sampel yang digunakan. Jika sampelnya kurang dari 50, maka Shapiro-Wilk lebih cocok untuk digunakan dalam uji normalitas. Sementara untuk sampel besar yang lebih dari 50 hasilnya lebih akurat jika menggunakan Kolmogorov-Smirnov (Rinaldi dan Gustina, 2022, hlm. 42-43).

Adapun hipotesis dan dasar keputusan yang diajukan berdasarkan pada rumus Kolmogorov-Smirnov yaitu:

- Ho : Tidak terdapat perbedaan antara distribusi data dengan data normal

- Ha : Terdapat perbedaan antara distribusi data dengan distribusi normal Sedangkan untuk dasar pengambilan keputusan dengan ketentuan berikut ini:

- Jika nilai Asymp. Sig.  $(2$ -tailed) > 0,05 maka data berdistribusi normal
- Jika nilai Asymp. Sig.  $(2$ -tailed $) < 0.05$  maka data tidak berdistribusi normal

Berikut langkah-langkah untuk uji normalitas dengan menggunakan program SPSS versi 25 *for Windows* adalah sebagai berikut (Wahyudin dkk, 2022, hlm. 53-55):

- 1. Buka aplikasi SPSS versi 25 *for Windows*
- 2. Masukan data/skor baku pada kolom *Data View*
- 3. Klik *Variable View* dan ubah nama pada kolom *Name* pada baris pertama menjadi X dan pada baris kedua menjadi Y, pada kolom *Decimals* ubah menjadi 0, pada kolom *Label* diisi dengan nama kedua variabel, dan pada kolom *Measure* ubah menjadi *Scale*, kemudian abaikan kolom lainnya.
- 4. Setelah itu kembali pada kolom *Data View*, lalu klik *Analyze* kemudian cari *Nonparametic Test*, kemudian pilih *Legacy Dialog* dan pilih *1-Sample K-S*.
- 5. Masukkan seluruh variabel (variabel X dan Y) pada kolom *Test Variable List*, kemudian centang pada kotak *Normal* pada kolom *Test Distribution.* Kemudian klik OK.
- 6. Kemudian akan muncul halaman baru yang disebut dengan halaman *Output*.

Hasil perhitungan uji normalitas data menggunakan bantuan program *Statistical Product for Service Solutions* (SPSS) versi 25 *for Windows*. Berikut merupakan hasil dari perhitungan uji normalitas variabel X dan variabel Y yang disajikan pada tabel berikut ini:

| <b>One-Sample Kolmogorov-Smirnov Test</b> |                       |                |                     |  |  |  |  |
|-------------------------------------------|-----------------------|----------------|---------------------|--|--|--|--|
|                                           |                       | Motivasi Kerja | Produktivitas Kerja |  |  |  |  |
| N                                         |                       | 52             | 52                  |  |  |  |  |
| Normal                                    | Mean                  | 49.85          | 50.02               |  |  |  |  |
| Parameters <sup>a,b</sup>                 | <b>Std. Deviation</b> | 10.040         | 10.060              |  |  |  |  |
| <b>Most Extreme</b>                       | Absolute              | .092           | .122                |  |  |  |  |
| <b>Differences</b>                        | Positive              | .092           | .115                |  |  |  |  |
|                                           | Negative              | $-.084$        | $-.122$             |  |  |  |  |
| <b>Test Statistic</b>                     |                       | .092           | .122                |  |  |  |  |
| Asymp. Sig. (2-tailed)                    |                       | .200c,d        | .053 <sup>c</sup>   |  |  |  |  |

Tabel 3.17 Hasil Perhitungan Hasil Normalitas Data

*a. Test distribution is Normal.*

*b. Calculated from data.*

*c. Lilliefors Significance Correction.*

*d. This is a lower bound of the true significance.*

**Novia Augusty Putri, 2022** *PENGARUH MOTIVASI KERJA TERHADAP PRODUKTIVITAS KERJA PEGAWAI DI DINAS PENDIDIKAN KOTA BANDUNG* Universitas Pendidikan Indonesia | repository.upi.edu | perpustakaan.upi.edu

#### **3.8.4.4 Uji Linearitas**

Wibowo (dalam Qomusuddin, 2019, hlm. 38) mengemukakan bahwa uji linearitas adalah suatu uji yang diperlukan untuk mengetahui bentuk hubungan yang terjadi diantara variabel yang sedang diteliti. Uji ini untuk melihat apakah ada hubungan yang linear signifikan pada variabel jika nilai signifikansinya > 0.05.

Berikut langkah-langkah untuk uji linearitas dengan menggunakan program SPSS versi 25 *for Windows* adalah sebagai berikut (Wahyudin dkk, 2022, hlm. 55):

- 1. Buka aplikasi SPSS versi 25 *for Windows*
- 2. Masukan data/skor baku pada kolom *Data View*
- 3. Klik *Variabel View* dan ubah nama pada kolom *Name* pada baris pertama menjadi X dan pada baris kedua menjadi Y, pada kolom *Decimals* ubah menjadi 0, pada kolom *Label* diisi dengan nama kedua variabel, dan pada kolom *Measure* ubah menjadi *Scale*, kemudian abaikan kolom lainnya.
- 4. Lalu, klik *Analyze*, pilih *Compare Means*, selanjutnya cari dan klik *Means*.
- 5. Masukan variabel X pada kolom *Independent* dan variabel Y pada kolom *Dependent*.
- 6. Selanjutnya klik *Options*, dan beri centang *Test for linearity* pada kotak *Statistic for First Layer*, lalu klik *Continue* kemudian klik OK.
- 7. Selanjutnya akan muncul halaman baru yang disebut dengan halaman *Output*.

Hasil perhitungan uji linearitas pada penelitian ini menggunakan bantuan program *Statistical Product for Service Solutions* (SPSS) versi 25 *for Windows*. Berikut merupakan hasil dari perhitungan uji linearitas:

|                 | <b>ANOVA Table</b> |            |          |        |          |        |      |  |  |  |  |
|-----------------|--------------------|------------|----------|--------|----------|--------|------|--|--|--|--|
|                 |                    |            | Sum of   |        | Mean     |        |      |  |  |  |  |
|                 |                    | Squares    | df       | Square | F        | Sig.   |      |  |  |  |  |
| Produktivitas   | <b>Between</b>     | (Combined) | 3389.040 | 20     | 169.452  | 2.965  | .003 |  |  |  |  |
| $\ast$<br>Kerja | Groups             | Linearity  | 2148.190 |        | 2148.190 | 37.582 | .000 |  |  |  |  |
| Motivasi        |                    | Deviation  | 1240.850 | 19     | 65.308   | 1.143  | .361 |  |  |  |  |
| Kerja           |                    | from       |          |        |          |        |      |  |  |  |  |
|                 |                    | Linearity  |          |        |          |        |      |  |  |  |  |
|                 | Within Groups      |            | 1771.940 | 31     | 57.159   |        |      |  |  |  |  |
|                 | Total              |            | 5160.981 | 51     |          |        |      |  |  |  |  |

Tabel 3.18 Hasil Uji Linearitas

# **3.8.5 Uji hipotesis penelitian**

Setelah dilakukannya pengolahan data, lalu dilakukan dengan pengujian hipotesis penelitian guna mengetahui apakah ada atau tidak pengaruh variabel X (Motivasi Kerja) terhadap variabel Y (Produktivitas Kerja). Adapun hipotesis yang diajukan dalam penelitian ini sebagai berikut:

Ho : Motivasi kerja tidak berpengaruh positif dan signifikan terhadap produktivitas kerja pegawai di Dinas Pendidikan Kota Bandung

Ha : Motivasi kerja berpengaruh positif dan signifikan terhadap produktivitas kerja pegawai di Dinas Pendidikan Kota Bandung

# **3.8.5.1 Analisis Koefisien Korelasi**

Analisis Koefisien Korelasi bertujuan untuk mengetahui derajat hubungan antara variabel bebas dengan variabel terikat (variabel X dengan variabel Y). Teknik analisis korelasi yang digunakan dalam penelitian ini adalah Korelasi *Product Moment* yang dikemukakan oleh Karl Pearson.

Rumus korelasi *product moment* (Riduwan dan Akdon, 2013, hlm. 124) sebagai berikut

$$
r_{xy} = \frac{n \sum xy - (\sum x)(\sum y)}{\sqrt{\{n \sum x^2 - (\sum x)^2\}\{n \sum y^2 - (\sum y)^2\}}}
$$

Keterangan:

 $r_{xy}$  = koefisien korelasi

 $\sum xy$  = jumlah hasil perkalian antara X dan Y

 $\Sigma x$  = jumlah skor variabel X

 $\Sigma y$  = jumlah skor variabel Y

 $\sum x^2$  $=$  jumlah kuadrat skor X

 $\Sigma y^2$ = jumlah kuadrat skor Y

 $n = j$ umlah responden

Riduwan dan Akdon (2013, hlm. 124) mengemukakan bahwa korelasi product moment dilambangkan (r) dengan ketentuan nilai r tidak lebih dari harga (-  $1 \le r \le +1$ ). Apabila nilai r = -1 artinya korelasinya negatif sempurna; r = 0 artinya tidak ada korelasi; dan r =1 berarti korelasinya sangat kuat. Sedangkan arti harga r akan dikonsultasikan dengan Tabel Interpretasi Koefisien Nilai r sebagai berikut:

| <b>Interval Koefisien</b> | <b>Tingkat Hubungan</b> |
|---------------------------|-------------------------|
| $0,80 - 1,000$            | Sangat Kuat             |
| $0,60 - 0,799$            | Kuat                    |
| $0,40-0,599$              | Sedang                  |
| $0,20-0,399$              | Rendah                  |
| $0,00 - 0,199$            | Sangat Rendah           |
|                           |                         |

Tabel 3.19 Tabel Interpretasi Koefisien Nilai

(Riduwan dan Akdon, 2013, hlm. 124)

Berikut langkah-langkah untuk analisis koefisien korelasi dengan menggunakan program SPSS versi 25 *for Windows* (Sukestiyarno, 2014, hlm 154- 155) adalah sebagai berikut:

- 1. Buka program SPSS versi 25 *for Windows*
- 2. Masukan data/skor baku pada kolom *Data View*
- 3. Klik *Variabel View* dan ubah nama pada kolom *Name* pada baris pertama menjadi X dan pada baris kedua menjadi Y, pada kolom *Decimals* ubah menjadi 0, pada kolom *Label* diisi dengan nama kedua variabel, dan pada kolom *Measure* ubah menjadi *Scale*, kemudian abaikan kolom lainnya.
- 4. Lalu, pilih *Analyze*, pilih *Correlate*, dan selanjutnya pilih *Bivariate*
- 5. Kemudian, pindahkan variabel X dan variabel Y pada kotak *Variables*, beri centang pada kotak *Pearson* pada kolom pilihan *Correlation Coefficient*
- 6. Klik *Options* dan beri ceklis pada kotak *Mean and Standard Deviations*, kemudian klik *Continue*.
- 7. Selanjutnya klik OK.
- 8. Selanjutnya akan muncul halaman baru yang disebut dengan halaman *Output*.

Hasil analisis koefisien korelasi pada penelitian ini dilakukan dengan bantuan program *Statistical Product for Service Solutions* (SPSS) versi 25 *for Windows*. Berikut merupakan hasil dari analisis koefisien korelasi:

| <b>Correlations</b> |                 |                |               |  |  |  |  |  |
|---------------------|-----------------|----------------|---------------|--|--|--|--|--|
|                     |                 |                | Produktivitas |  |  |  |  |  |
|                     |                 | Motivasi Kerja | Kerja         |  |  |  |  |  |
| Motivasi            | Pearson         | 1              | $.645***$     |  |  |  |  |  |
| Kerja               | Correlation     |                |               |  |  |  |  |  |
|                     | Sig. (2-tailed) |                | .000          |  |  |  |  |  |
|                     | N               | 52             | 52            |  |  |  |  |  |
| Produktivitas       | Pearson         | $.645***$      |               |  |  |  |  |  |
| Kerja               | Correlation     |                |               |  |  |  |  |  |
|                     | Sig. (2-tailed) | .000           |               |  |  |  |  |  |
|                     | N               | 52             | 52            |  |  |  |  |  |

Tabel 3.20 Hasil Analisis Koefisien Regresi

## **3.8.5.2 Uji Signifikansi Korelasi**

Sugiyono (2021, hlm. 248) mengemukakan bahwa uji signifikansi korelasi untuk menguji signifikansi hubungan, apakah hubungan yang ditemukan itu berlaku untuk seluruh populasi. Rumus uji signifikansi korelasi dapat dihitung dengan rumus:

$$
t = \frac{r\sqrt{n-2}}{\sqrt{1-r^2}}
$$

Keterangan:

 $t = \text{nil}$  initung

 $r =$  koefisien korelasi hasil r hitung

 $n =$  jumlah responden

Setelah t-hitung diketahui, selanjutnya dibandingkan dengan harga t-tabel dengan  $\alpha = 0.05$  dan derajat kebebasab (dk = n-2). Adapun ketentuan pengujian sebagai berikut:

- a. Apabila t-hitung > t-tabel, maka Ha diterima sehingga dapat dikatakan bahwa nilai korelasi product moment tersebut signifikan
- b. Apabila t-hitung < t-tabel, maka Ho diterima sehingga dapat dikatakan bahwa nilai korelasi product moment tersebut tidak signifikan.

Berikut langkah-langkah untuk uji signifikansi korelasi dengan menggunakan program SPSS versi 25 *for Windows* (Sukestiyarno, 2014, hlm 175- 176) adalah sebagai berikut:

- 1. Buka program SPSS versi 25 *for Windows*
- 2. Masukan data/skor baku pada kolom *Data View*
- 3. Klik *Variabel View* dan ubah nama pada kolom *Name* pada baris pertama menjadi X dan pada baris kedua menjadi Y, pada kolom *Decimals* ubah menjadi 0, pada kolom *Label* diisi dengan nama kedua variabel, dan pada kolom *Measure* ubah menjadi *Scale*, kemudian abaikan kolom lainnya.
- 4. Lalu, klik *Analyze* kemudian cari *Regression*, kemudian pilih dan klik *Linier*
- 5. Masukan variabel X pada kolom *Independent* dan variabel Y pada kolom *Dependent*.
- 6. Kemudian, klik *Statistic*, lalu centang pada kotak *Estimates*; *Model Fit*; dan *Descriptive*, lalu klik *Continue*.
- 7. Klik *Plots*, masukan SDRESID ke kotak Y dan ZPRED ke kotak X, kemudian *Standardized Residual Plots* beri centang pada kotak *histogram* dan *normal probability plot*, lalu klik *Continue*.
- 8. Klik *Save*, kemudian pada *Predicated Value* beri centang pada kotak *unstandardized*. Lalu pada *Prediction Intervals*, beri centang pada kotak *mean* dan *individuals*, lalu klik *Continue* setelah itu klik OK.
- 9. Selanjutnya akan muncul halaman baru yang disebut dengan halaman *Output*.

Hasil uji signifikansi korelasi pada penelitian ini dilakukan dengan bantuan program *Statistical Product for Service Solutions* (SPSS) versi 25 *for Windows*. Berikut merupakan hasil dari uji signifikansi korelasi:

| <b>Coefficients<sup>a</sup></b> |            |        |              |              |       |      |  |  |  |
|---------------------------------|------------|--------|--------------|--------------|-------|------|--|--|--|
| Standardized<br>Unstandardized  |            |        |              |              |       |      |  |  |  |
|                                 |            |        | Coefficients | Coefficients |       |      |  |  |  |
|                                 |            | В      | Std.         | Beta         |       |      |  |  |  |
| Model                           |            |        | Error        |              | t     | Sig. |  |  |  |
|                                 | (Constant) | 17.797 | 5.503        |              | 3.234 | .002 |  |  |  |
|                                 | Motivasi   |        |              |              |       |      |  |  |  |
|                                 | Kerja      | .646   | .108         | .645         | 5.971 | .000 |  |  |  |

Tabel 3.21 Hasil Uji Signifikansi Korelasi

a. Dependent Variable: Produktivitas Kerja

#### **3.8.5.3 Uji Koefisien Determinasi**

Riduwan dan Akdon (2013, hlm.124) mengemukakan bahwa uji koefisien determinasi bertujuan untuk menyatakan besar kecilnya sumbangan variabel X terhadap Y. Dengan adanya uji koefisien determinasi untuk mengetahui besarnya persenan pengaruh variabel X terhadap variabel Y.

Rumus Uji Koefisien Determinasi (Riduwan dan Akdon, 2013, hlm.124), sebagai berikut:

$$
KP = r^2 \times 100\%
$$

Keterangan :

 $KP = Nilai koefisien determinasi$ 

 $r =$  Nilai koefisien korelasi

Berikut langkah-langkah untuk uji koefisien determinasi dengan menggunakan program SPSS versi 25 *for Windows* (Sukestiyarno, 2014, hlm 175- 176) adalah sebagai berikut:

- 1. Buka program SPSS versi 25 *for Windows*
- 2. Masukan data/skor baku pada kolom *Data View*
- 3. Klik *Variabel View* dan ubah nama pada kolom *Name* pada baris pertama menjadi X dan pada baris kedua menjadi Y, pada kolom *Decimals* ubah menjadi 0, pada kolom *Label* diisi dengan nama kedua variabel, dan pada kolom *Measure* ubah menjadi *Scale*, kemudian abaikan kolom lainnya.
- 4. Lalu, klik *Analyze* kemudian cari *Regression*, kemudian pilih dan klik *Linier*
- 5. Masukan variabel X pada kolom *Independent* dan variabel Y pada kolom *Dependent*.
- 6. Kemudian, klik *Statistic*, lalu centang pada kotak *Estimates*; *Model Fit*; *R Square Change*; dan *Descriptive*, lalu klik *Continue*.
- 7. Klik *Plots*, masukan SDRESID ke kotak Y dan ZPRED ke kotak X, kemudian *Standardized Residual Plots* beri centang pada kotak *histogram* dan *normal probability plot*, lalu klik *Continue*.
- 8. Klik *Save*, kemudian pada *Predicated Value* beri centang pada kotak *unstandardized*. Lalu pada *Prediction Intervals*, beri centang pada kotak *mean* dan *individuals*, lalu klik *Continue*
- 9. Kemudian klik *Options*, pastikan bahwa taksiran *probability* sebesar 0,05, lalu klik *Continue* dan klik OK.
- 10. Tahap akhir akan menghasilkan *ouput* berupa tabel.

Hasil uji koefisien determinasi pada penelitian ini dilakukan dengan bantuan program *Statistical Product for Service Solutions* (SPSS) versi 25 *for Windows*. Berikut merupakan hasil dari uji koefisien determinasi:

| <b>Model Summary</b> |                                  |        |          |          |             |             |     |     |        |
|----------------------|----------------------------------|--------|----------|----------|-------------|-------------|-----|-----|--------|
|                      | <b>Change Statistics</b><br>Std. |        |          |          |             |             |     |     |        |
|                      |                                  |        | Adjusted | Error of | $\mathbf R$ |             |     |     |        |
|                      |                                  | R      | R        | the      | Square      | $\mathbf F$ |     |     | Sig. F |
| Model                | $\mathbf R$                      | Square | Square   | Estimate | Change      | Change      | df1 | df2 | Change |
|                      | $.645$ <sup>a</sup>              | .416   | .405     | 7.762    | .416        | 35.651      |     | 50  | .000   |

Tabel 3.22 Hasil Uji Koefisien Determinasi

a. Predictors: (Constant), Motivasi Kerja

b. Dependent Variable: Produktivitas Kerja

#### **3.8.5.4 Uji Regresi Sederhana**

Riduwan dan Akdon (2013, hlm. 133) mengemukakan bahwa kegunaan regresi dalam penelitian salah satunya untuk memprediksi variabel terikat (Y) apabila variabel bebas (X) diketahui. Regresi sederhana dapat dianalisis karena didasari oleh hubungan fungsional atau hubungan sebab akibat (kausal) variabel bebas (X) terhadap variabel terikat (Y)

Secara umum persamaan regresi sederhana dapat dirumuskan sebagai berikut (Sugiyono, 2021, hlm. 252):

$$
Y'=a+bX
$$

Keterangan :

 $Y' =$ Nilai yang diprediksikan

a = Kosntanta atau bila harga  $X = 0$ 

 $b = K$ oefisien regresi

 $X =$  Nilai variabel independent

Berikut langkah-langkah untuk uji regresi linear sederhana dengan menggunakan program SPSS versi 25 *for Windows* (Sukestiyarno, 2014, hlm 175- 176) adalah sebagai berikut:

- 1. Buka program SPSS versi 25 *for Windows*
- 2. Masukan data/skor baku pada kolom *Data View*
- 3. Klik *Variabel View* dan ubah nama pada kolom *Name* pada baris pertama menjadi X dan pada baris kedua menjadi Y, pada kolom *Decimals* ubah menjadi 0, dan pada kolom *Label* diisi dengan nama kedua variabel, kemudian abaikan kolom lainnya.
- 4. Lalu, klik *Analyze* kemudian cari *Regression*, kemudian pilih dan klik *Linier*
- 5. Masukan variabel X pada kolom *Independent* dan variabel Y pada kolom *Dependent*. Pada bagian *method* pilih *enter*, kemudian klik OK
- 6. Selanjutnya akan muncul halaman baru yang disebut dengan halaman *Output*.

Hasil uji regresi sederhana pada penelitian ini dilakukan dengan bantuan program *Statistical Product for Service Solutions* (SPSS) versi 25 *for Windows*. Berikut merupakan hasil dari uji regresi sederhana:

| <b>Coefficients<sup>a</sup></b> |            |              |       |              |       |      |  |  |  |  |
|---------------------------------|------------|--------------|-------|--------------|-------|------|--|--|--|--|
|                                 |            |              |       |              |       |      |  |  |  |  |
|                                 |            | Coefficients |       | Coefficients |       |      |  |  |  |  |
|                                 |            |              | Std.  |              |       |      |  |  |  |  |
| Model                           |            | B            | Error | Beta         | t     | Sig. |  |  |  |  |
|                                 | (Constant) | 17.797       | 5.503 |              | 3.234 | .002 |  |  |  |  |
|                                 | Motivasi   |              |       |              |       |      |  |  |  |  |
|                                 | Kerja      | .646         | .108  | .645         | 5.971 | .000 |  |  |  |  |

Tabel 3.23 Hasil Uji Regresi Sederhana